#### $7$  Wo kann ich  **indirekt Linksabbiegen?**

Beispielhafte Kreuzungen, an denen das indirekte Linksabbiegen geregelt angeboten wird:

- Waisenstraße in die Bahnhofstraße Richtung Stadtmitte
- Zschopauer Straße in die Lutherstraße Richtung Altchemnitz
- Hartmannstraße in die Fabrikstraße Richtung Falkeplatz
- Brückenstraße in die Straße der Nationen Richtung Theaterplatz

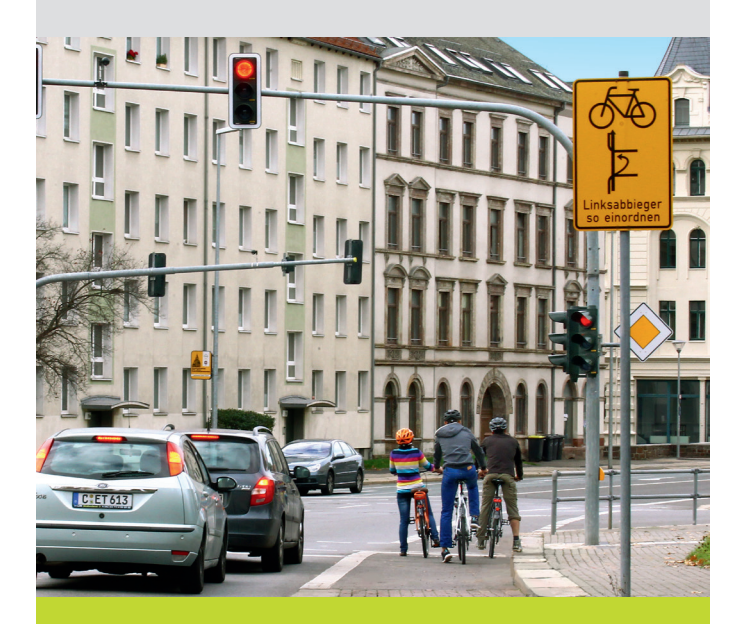

**Indirektes Linksabbiegen Zschopauer Straße in die Lutherstraße**  Herausgeber: Stadt Chemnitz Die Oberbürgermeisterin Ansprechpartner: Stadt Chemnitz – Tiefbauamt Satz: HB- Werbung und Verlag GmbH & Co. KG<br>
Fotos: Thorsten Horn Fotos: Thorsten Horn<br>Druck: Zentrale Verwa Zentrale Verwaltungsdienste 2015

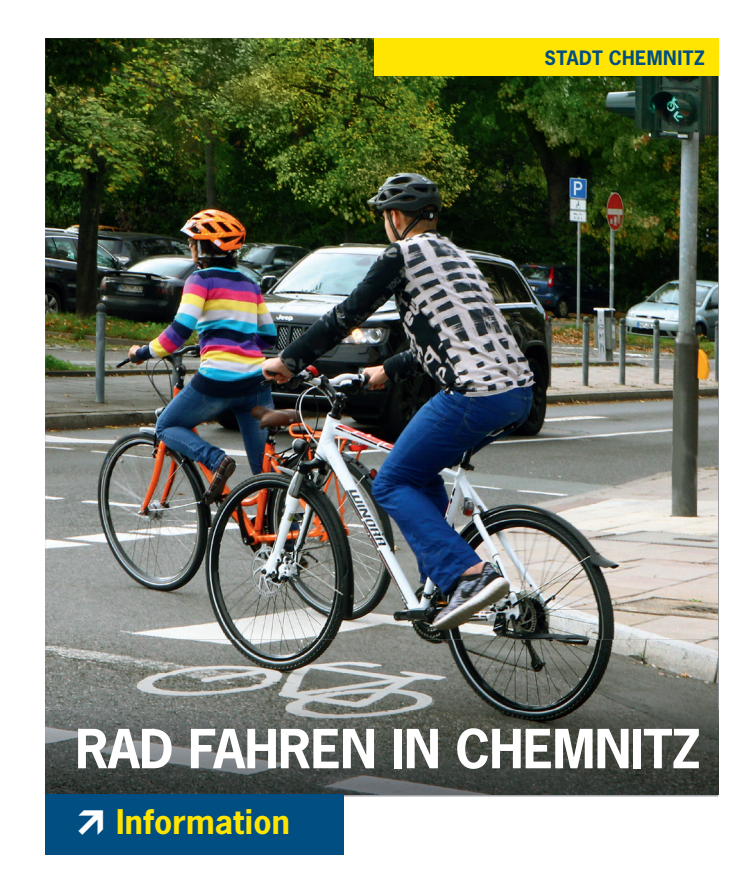

## **Indirektes Linksabbiegen**

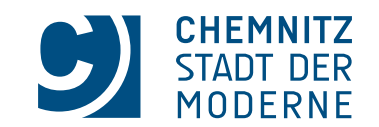

# **LIEBE RADFAHRERINNEN UND RADFAHRER,**

in der Regel kann man mit dem Auto oder dem Fahrrad direkt links abbiegen. Dabei orientiert man sich entweder an einem besonderen Signal für die Abbieger, oder man muss auf eine ausreichende Lücke im Gegenverkehr achten und kann dann fahren.

Zum Schutz abbiegender Radfahrer gibt es eine Besonderheit, auf die mit einem eigenen Verkehrsschild hingewiesen wird:

### **das indirekte Linksabbiegen.**

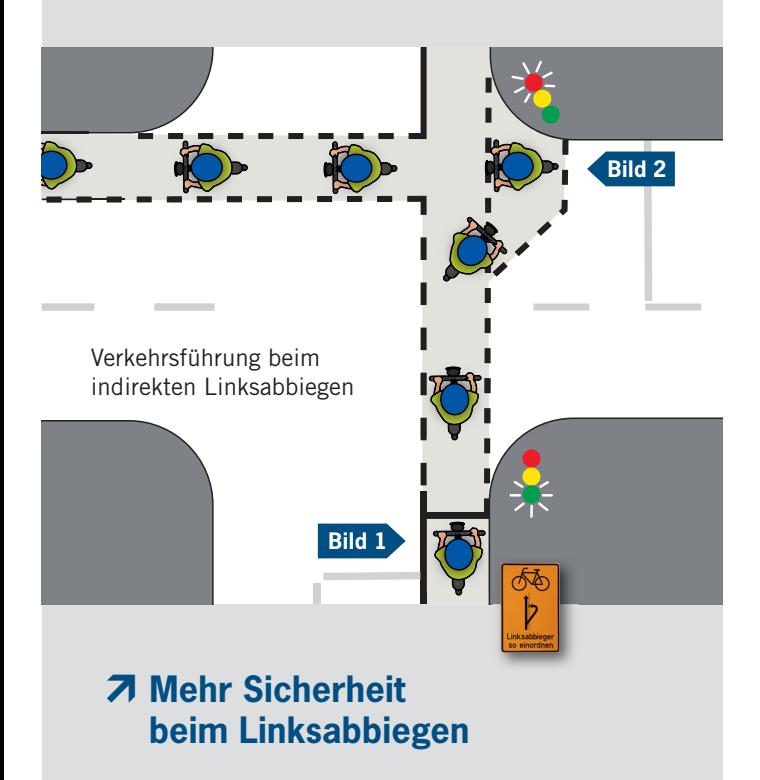

#### **Wie verhalte ich mich beim indirekten Linksabbiegen?**

Hier wird in zwei Etappen abgebogen:

- 1. Man fährt am rechten Fahrbahnrand mit dem allgemeinen Grünsignal über die kreuzende Straße.
- 2. An der extra Aufstellfläche rechts neben dem Geradeausstreifen (geschützte Warteposition) wartet man auf Grün der speziellen Fahrradampel, kann dann weiterfahren und abbiegen. Dabei kreuzt man die Straße, aus der man kam.

#### **Beispiel Waisenstraße in die Bahnhofstraße**

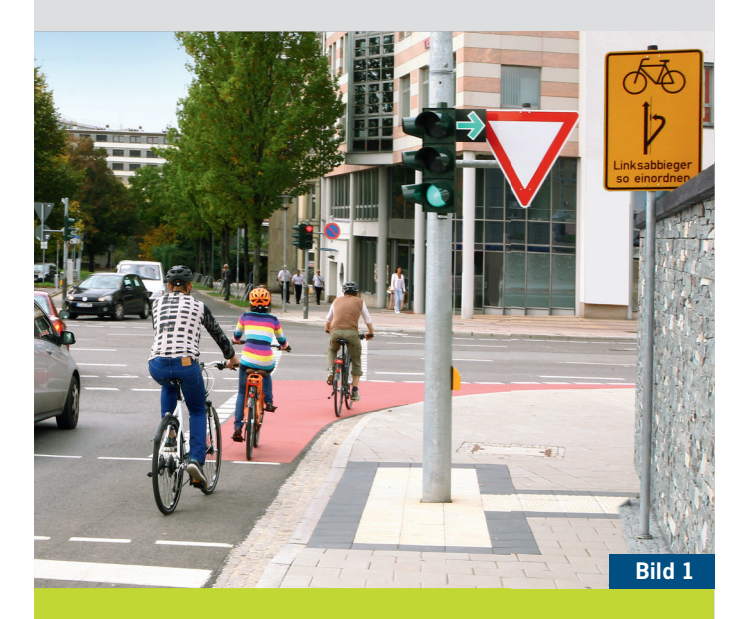

**Indirektes Linksabbiegen = 2 x geradeaus fahren**

## **Vorteile des indirekten Linksabbiegens**

### **Radfahrer muss NICHT**

- sich in der Mitte der Fahrbahn einordnen,
- mitten auf der Fahrbahn auf Abbiegegrün warten,
- auf Lücke im Gegenverkehr achten.

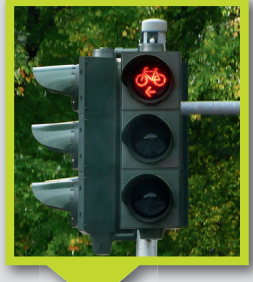

Sondersignal für Radfahrer

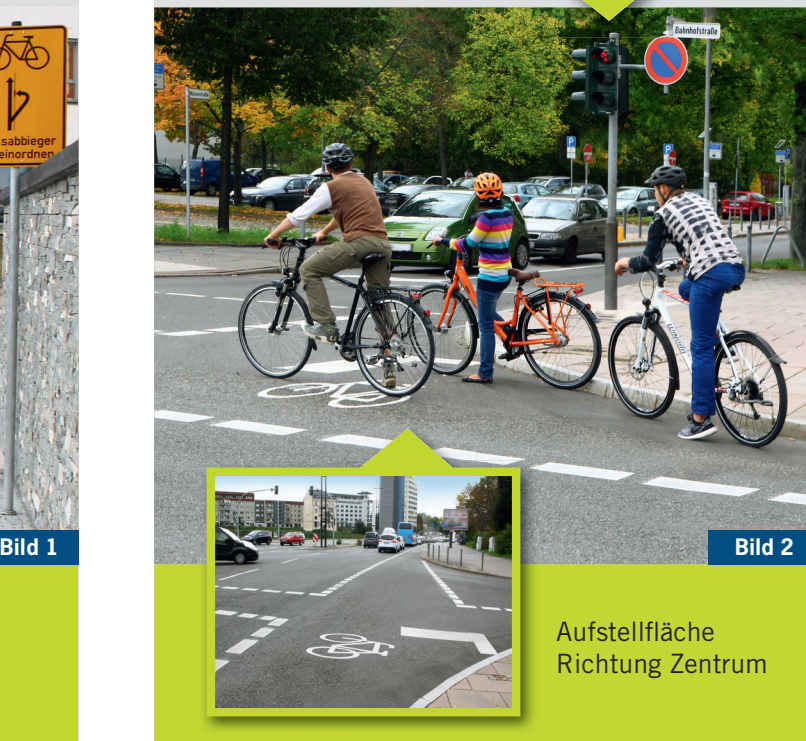